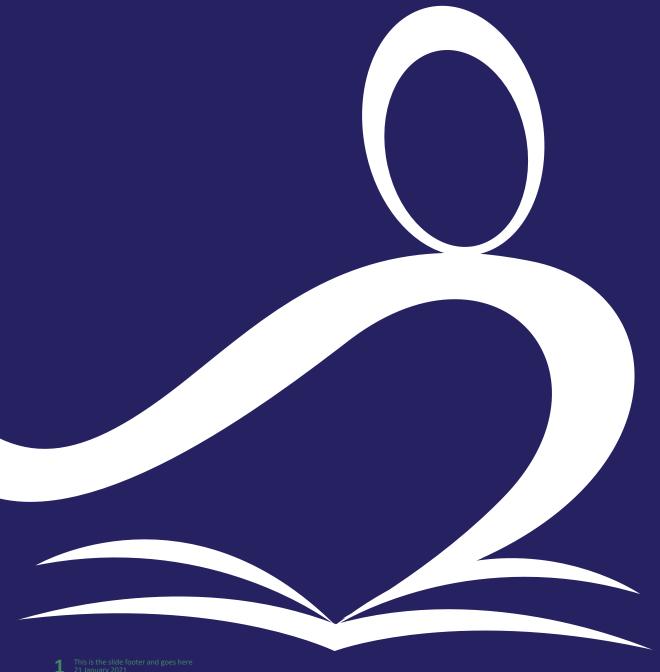

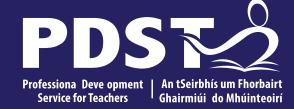

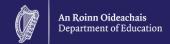

# Algorithms I

National Workshop 3, Session 2

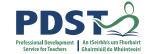

### **Overview of the Session**

| Part 1         | Introduction to algorithms           |  |  |
|----------------|--------------------------------------|--|--|
| Movement Break |                                      |  |  |
| Part 2         | Algorithms for mean, median and mode |  |  |
| Movement Break |                                      |  |  |
| Part 3         | Breakout activity (Python)           |  |  |

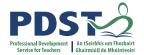

### By the end of this session participants will have:

reflected on the importance of and the ubiquitous nature of algorithms in today's society

participated in a coding activities relating to measures of central tendency

reflected on ideas to facilitate the effective learning of algorithms in their own classrooms and, in particular, in relation to ALT2

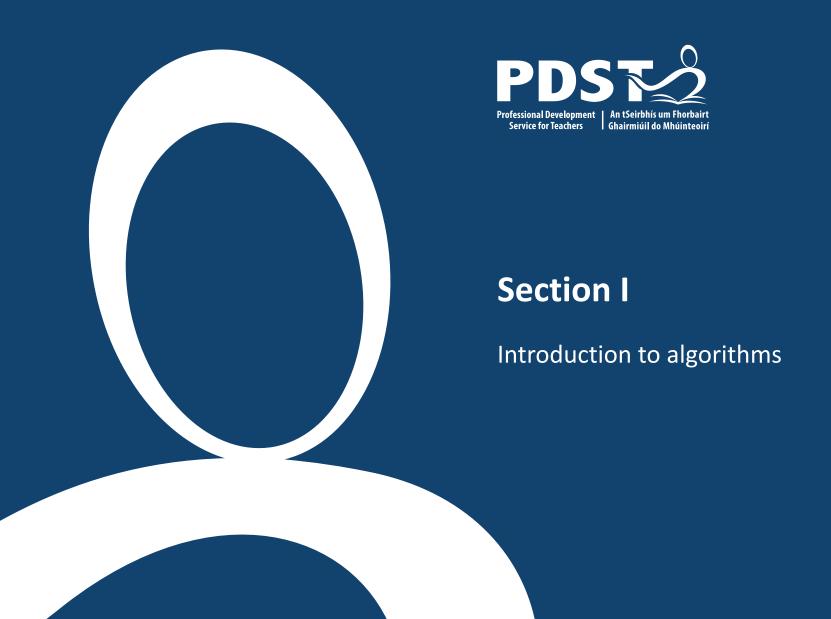

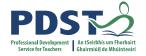

### Algorithms and the Specification

"Computer science is the study of computers and algorithmic processes. Leaving Certificate Computer Science includes how programming and computational thinking can be applied to the solution of problems, and how computing technology impacts the world around us. "

NCCA Curriculum specification, Page 1

| Strand 1: Practices and principles                                                                        | Strand 2: Core<br>concepts                                                                                              | Strand 3: Computer science in practice                                                                                                    |
|----------------------------------------------------------------------------------------------------|----------------------------------------------------------------------------------------------------|----------------------------------------------------------------------------------------------------|
| <ul> <li>Computers and society</li> <li>Computational thinking</li> <li>Design and development</li> </ul> | <ul> <li>Abstraction</li> <li>Algorithms</li> <li>Computer systems</li> <li>Data</li> <li>Evaluation/Testing</li> </ul> | <ul> <li>Applied learning task 1         <ul> <li>Interactive information systems</li> </ul> </li> <li>Applied learning task 2 - Analytics</li> <li>Applied learning task 3         <ul> <li>Modelling and simulation</li> </ul> </li> <li>Applied learning task 4         <ul> <li>Embedded systems</li> </ul> </li> </ul> |

### **LCCS Learning Outcomes**

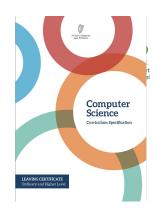

- 2.5 use pseudo code to outline the functionality of an algorithm
- 2.6 construct algorithms using appropriate sequences, selections/conditionals, loops and operators to solve a range of problems, to fulfil a specific requirement
- 2.7 implement algorithms using a programming language to solve a range of problems
- 2.8 apply basic search and sorting algorithms and describe the limitations and advantages of each algorithm
- 2.9 assemble existing algorithms or create new ones that use functions (including recursive), procedures, and modules
- 2.10 explain the common measures of algorithmic efficiency using any algorithms studied

#### S2: Algorithms

Programming concepts

Sorting: Simple sort, Insert sort, Bubble sort, **Quicksort** 

Search: Linear search, Binary search

Algorithmic complexity

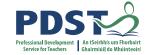

### What is an algorithm?

"A step-by-step procedure for solving a problem or accomplishing some end especially by a computer"

Merriam-Webster

Because of their speed and reliability computers are an ideal tool for running algorithms.

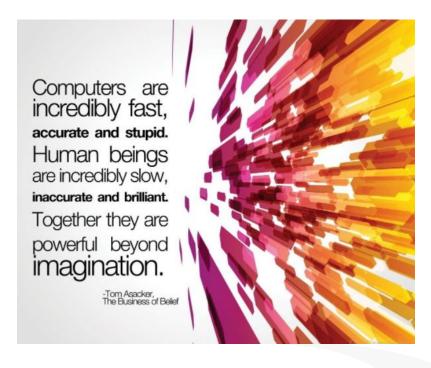

#### Algorithms are:

- ✓ a sequence of instructions
- ✓ a way of capturing intelligence
- ✓ general solutions to problems
- expressed in a variety of different ways
- characterised by input, processing and output

### **Some Examples**

#### Chocolate Cream Pie

- Heat milk, marshmallows and chocolate in 3-quart saucepan over low heat, stirring constantly, until chocolate and marshmallows are melted and blended. Refrigerate about 20 minutes, stirring occasionally until mixture mounds slightly when dropped from a spoon.
- Beat whipping cream in chilled small bowl with electric mixer on high speed until soft peaks form. Fold chocolate mixture into whipped cream. Pour into pie shell. Refrigerate uncovered about 8 hours or until set. Garnish with milk chocolate curls and whipped cream.

```
    Set low = 0
    Set high = length of list - 1
    Set index = low+high / 2, rounded down to an integer
    If the value at the index position is the same as the target value Return index
    Else If the value at the index position is less than the target value Set low = index + 1
    Else If the value at the index position is less than the target value Set high = index - 1
    Go back to step 3 above
    Return -1
```

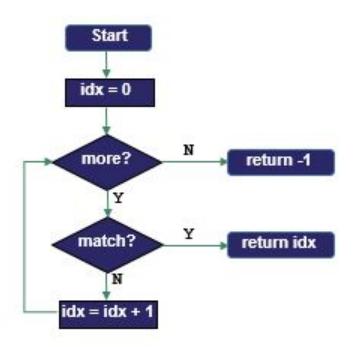

```
p = 1029
q = 462

r = p%q # step 1
while (r != 0): # step 2
    p = q # step 3
    q = r # step 3
    r = p%q # step 1 (again)

print("GCD is", q)
```

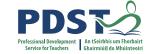

3

### **DESIGN**

create a representation, decide on tools

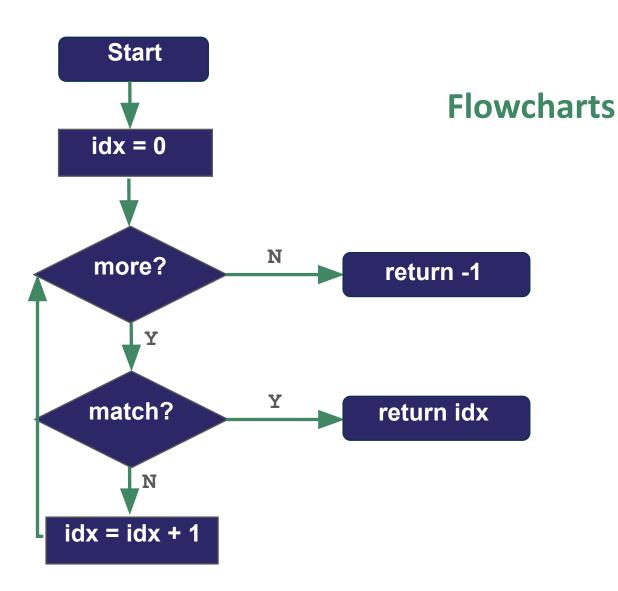

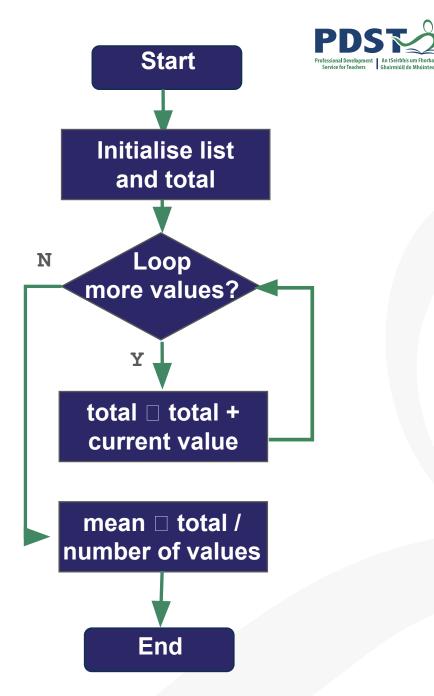

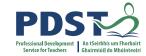

### **Quizlet (flowcharts)**

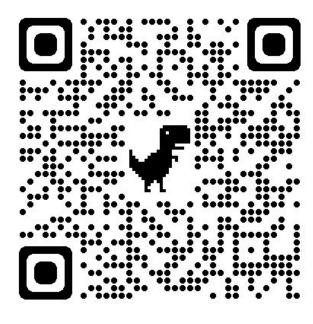

https://quizlet.com/758767872/match

| Symbol | Name          | Function                                                                            |
|--------|---------------|-------------------------------------------------------------------------------------|
|        | Start/End     | An oval represents a start or end point                                             |
|        | Arrows        | A line is a connector that is shows relationships between the representative shapes |
|        | Input/ Output | A parallelogram represents input or output                                          |
|        | Process       | A rectangle represents a process                                                    |
|        | Decision      | A diamond indicates a decision                                                      |

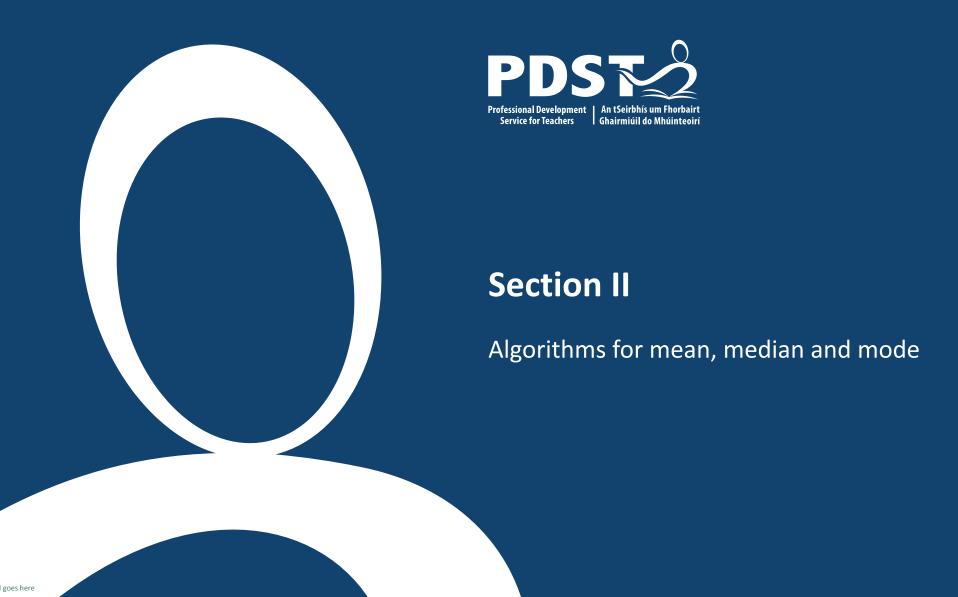

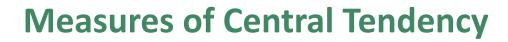

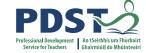

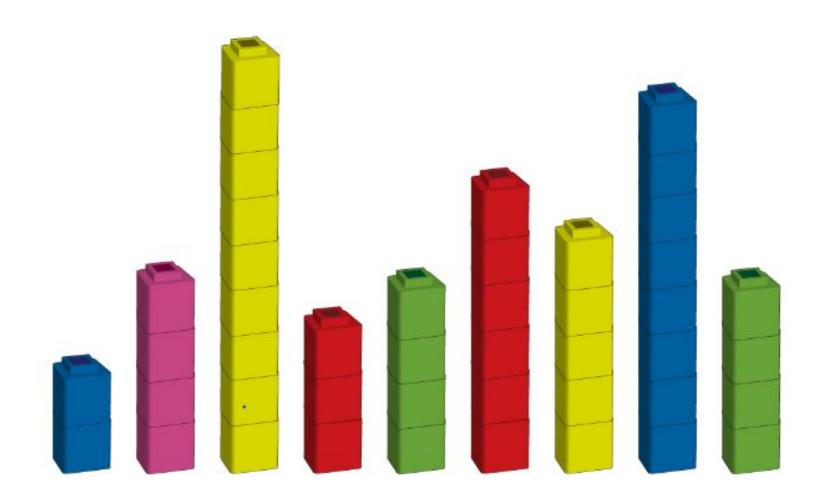

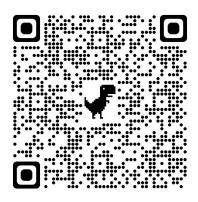

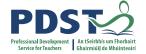

#### A look ahead to ALT2

- 3.4. Develop algorithms that can find the frequency, mean, median and mode of a data set.
- 3.5. Structure and transform raw data to prepare it for analysis.
- 3.6. Represent data to effectively communicate in a graphical form.
- 3.7. Use algorithms to analyse and interpret data in a way that informs decision-making.

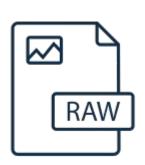

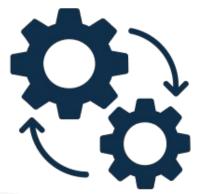

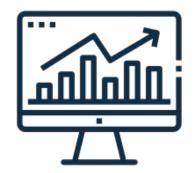

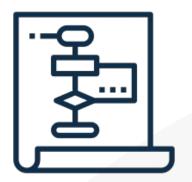

### **Measures of Central Tendency**

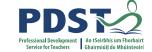

```
# A program to demonstrate the use of some statistics functions
import statistics
# Initialise a list of values
values = [2,3,5,2,4]
# Compute the 3 averages
arithmetic mean = statistics.mean(values)
median value = statistics.median(values)
modal value = statistics.mode(values)
# Display the answers
print("The mean is ", arithmetic mean)
print("The median and mode are %d and %d" % (median value, modal value))
```

### When the program is run the output looks like this:

```
The mean is 3.2
The median and mode are 3 and 2
>>>
```

### Mean

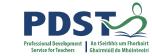

#### A representative value

Input: A list of values

18 27 15 13 22

 $0+18 \square 18$ 

Step 1. Add the values

18 | 27 | 15 | 13 | 22

45+15 □ 60

 $18+27 \ \Box \ 45$ 

60+13 □ 73

73+22 95

Step 2. Calculate the mean

Divide the total by the number of values

95/5 □ 19

Output: The mean

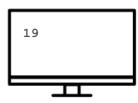

#### Mean: Flowchart and code

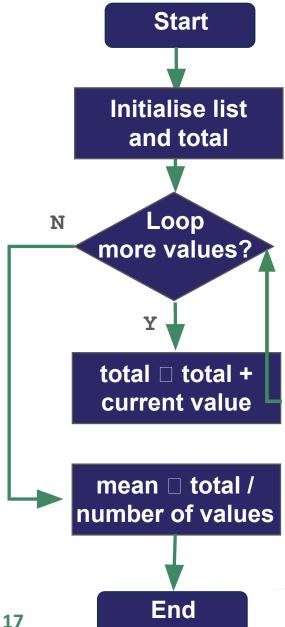

```
# Program to find the mean of a list of values
# Version 1
# Calculate and return the mean of all the values in L
def arithmetic mean(L):
    # set the initial value of total to zero
    total = 0 # running total of values in L
    # Now loop over the list
    for v in L:
        total = total + v # running total
    # Divide by the total by the number of values in L
    return total/5
# PYTHON STARTS EXECUTING FROM HERE ...
# Initialise a list of values
my list = [18, 27, 15, 13, 22]
# Call the function
my mean = arithmetic_mean(my_list)
# Display the answer
print("The mean is ", my mean)
```

#### Mean

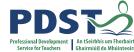

#### Initialise the list

$$L = [18, 27, 15, 13, 22]$$

The

value

current

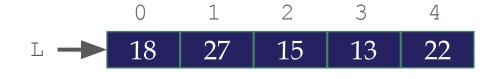

### This is a running total of all the *Values* \

total

### **Compute a** running total

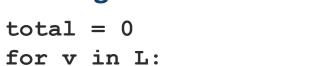

total = total + v

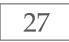

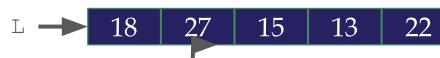

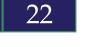

### **Compute and** display the mean

### Median

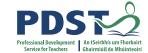

#### Middle value in a sorted list

Input: A list of values

Step 1. Sort the list

Step 2. Find middle position

Step 3. Determine the median

Output: The median

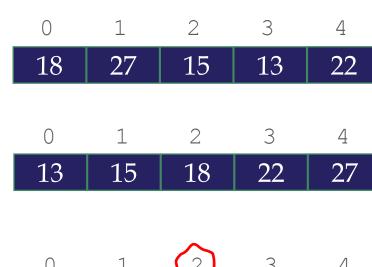

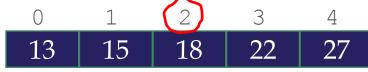

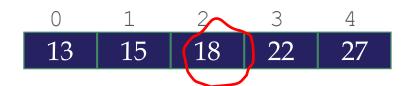

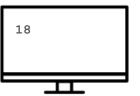

#### Median: Flowchart and code

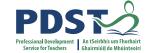

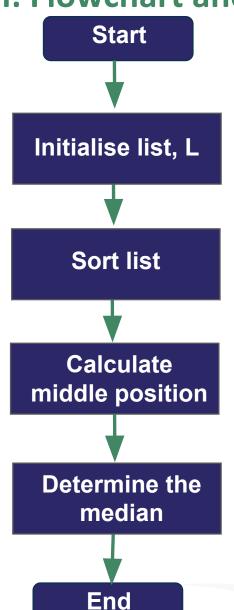

```
A program to find the median of a list of values
# Version 1
L = [18, 27, 15, 13, 22]
# To find the median we need to sort the list
L.sort() # the values are sorted 'in place'
# The next step is to find the index of the middle value
num values = len(L)
mid = num values//2
median = L[mid] # the median is in the middle
# Display the result
print("The median value is: %.2f" %median)
```

## Median (dealing with an even number of values )

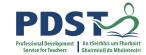

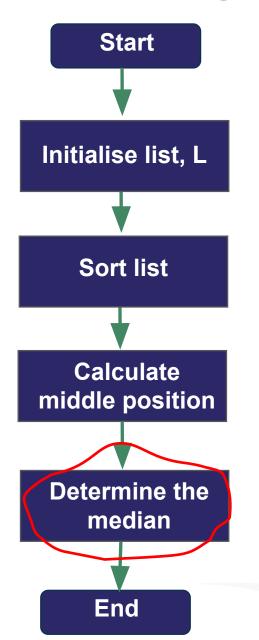

In a list with 5 values the median is at index 2.

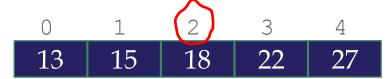

In a list with 4 values we need to use indices 1 and 2

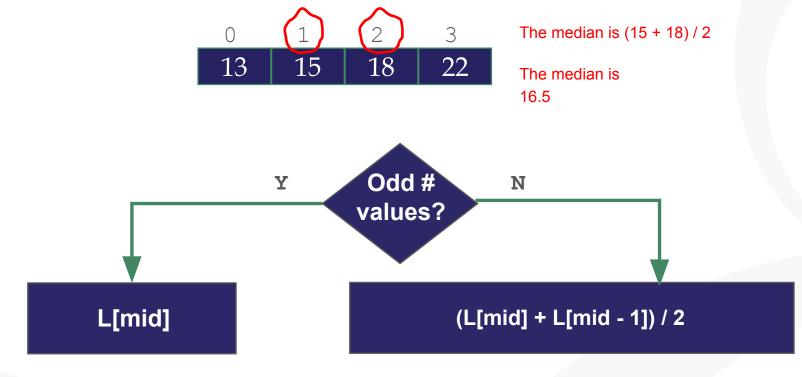

### Mode

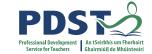

### The most frequently occurring value

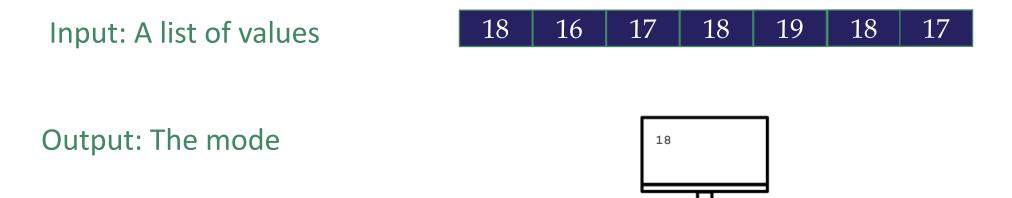

At a glance we can see the mode is 18 but how do we capture this algorithmically?

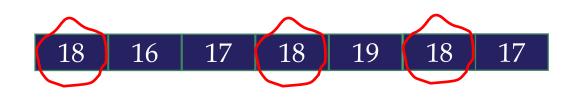

### Mode

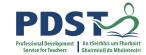

### The most frequently occurring value

Input: A list of values

17 18 19 18 18 16

Step 1. Create a list of unique values

Step 2. Create a list of

frequencies

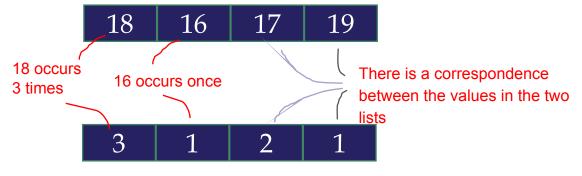

The two lists tell us the frequency of each value

Step 3. Determine the mode

The value that corresponds to the highest frequency

Output: The mode

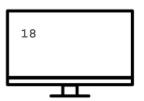

Mode

```
Start
Initialise list, L
Create a list of
uniques values
Create a list of
 frequencies
Determine the
     mode
    End
```

```
# A program to find the mode of a list of values
# Version 1
# Initialise a list of values
L = [18, 16, 17, 18, 19, 18, 17]
# Build up a list of unique values
unique values = []
for value in L:
    if value not in unique values:
        unique values.append(value)
# Build up a list of frequencies
frequencies = []
for value in unique values:
    frequency = L.count(value)
    frequencies.append(frequency)
# Find the mode
max frequency = max(frequencies)
max_frequency_pos = frequencies_index(max frequency)
mode = unique values[max frequency pos]
print("Mode is", mode)
```

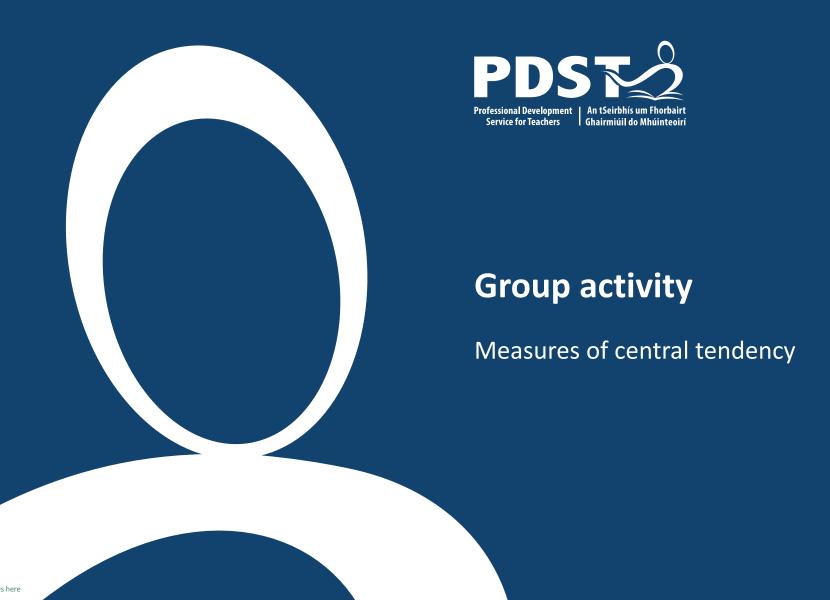

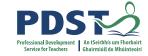

## **Group Activity**

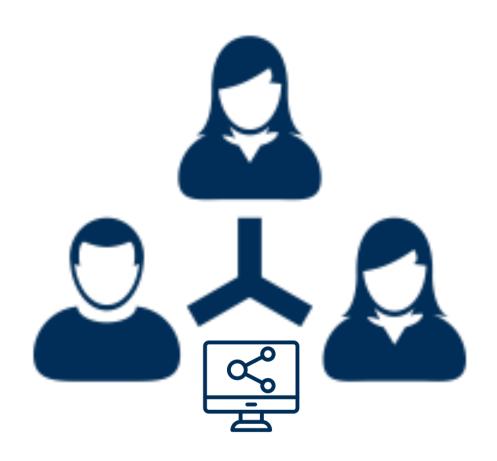

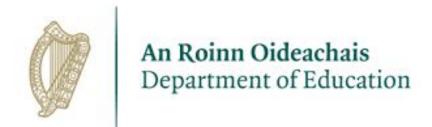

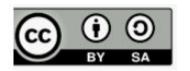